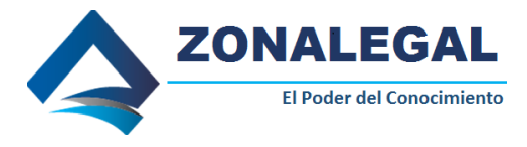

#### **ACTA DE JUNTA GENERAL EXTRAORDINARIA AUMENTO DE CAPITAL COMPAÑÍA ANONIMA**

#### **ACTA DE JUNTA GENERAL EXTRAORDINARIA Y UNIVERSAL DE ACCIONISTAS DE LA COMPAÑÍA**....................... **C.A.**

En la ciudad de ………., en la dirección de la Compañía, hoy día ........ de ........ de ........, a las ........h........, se reúnen los siguientes Accionistas:

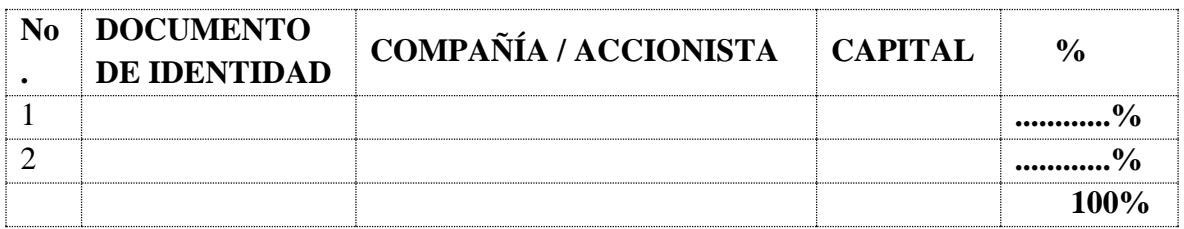

Dando un total de ................ acciones de un dólar cada una.

Los Accionistas reunidos conforman el 100% del capital social de la Compañía, y en razón de ello amparados en los Artículos 119 y 238 de la Ley de Compañías, resuelven instalarse en Junta General Extraordinaria y Universal de Accionistas.

**Preside** la Junta el presidente de la compañía, el............................... y actúa como **Secretario de la Junta**, El Gerente General, ..............................................

El Presidente declara instalada la Junta General Extraordinaria y Universal de Accionistas, con el objeto de discutir el único punto del orden del día:

El Presidente dispone que el secretario de lectura del orden del día por resolver:

### **1. AUMENTO DE CAPITAL Y REFORMA DE ESTATUTOS**

#### **2. AUTORIZACIÓN AL GERENTE GENERAL**

La Junta General Extraordinaria y Universal, en conocimiento de los dos puntos del orden del día, decide tratarlos. - **PRIMERO. - AUMENTO DE CAPITAL Y REFORMA DE ESTATUTOS. -** El señor Gerente General, interviene y manifiesta que, ante las metas que debe afrontar la compañía, es conveniente se aumente el capital de la compañía, a la suma total de .............................................................**DÓLARES DE LOS ESTADOS UNIDOS DE AMÉRICA (Usd. ...........................)**, mediante compensación de créditos, es decir de la cuenta por pagar Accionistas, la misma que fue acreditada en proporción a sus acciones, de acuerdo al Cuadro de Integración de Capital que se ha permitido elaborar y se acompaña a la presente Acta de Junta General como habilitante. Seguidamente, el señor Gerente General manifiesta que, como consecuencia del aumento de capital, es necesario, también reformar el

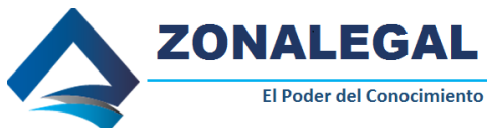

estatuto de la compañía por lo tanto el **CAPITULO CUARTO** de los estatutos de la compañía dirá: **ARTICULO CUARTO. - CAPITAL SOCIAL. -** El capital social de la compañía es de...................................... dólares de los Estados Unidos de América (Usd.............,00), dividido en .............................................. (...............) Acciones Ordinarias y nominativas de … dólar (…) de los Estados Unidos de América, numeradas del cero cero uno (001) al.................................................................... (........) inclusive.

El Gerente General de la compañía expresa que en base a los antecedentes que se dejan planteados, la compañía elevara su capital a la suma total de................................................. DÓLARES DE LOS ESTADOS UNIDOS DE AMÉRICA (Usd................,00), quedando el siguiente cuadro de integración de capital:

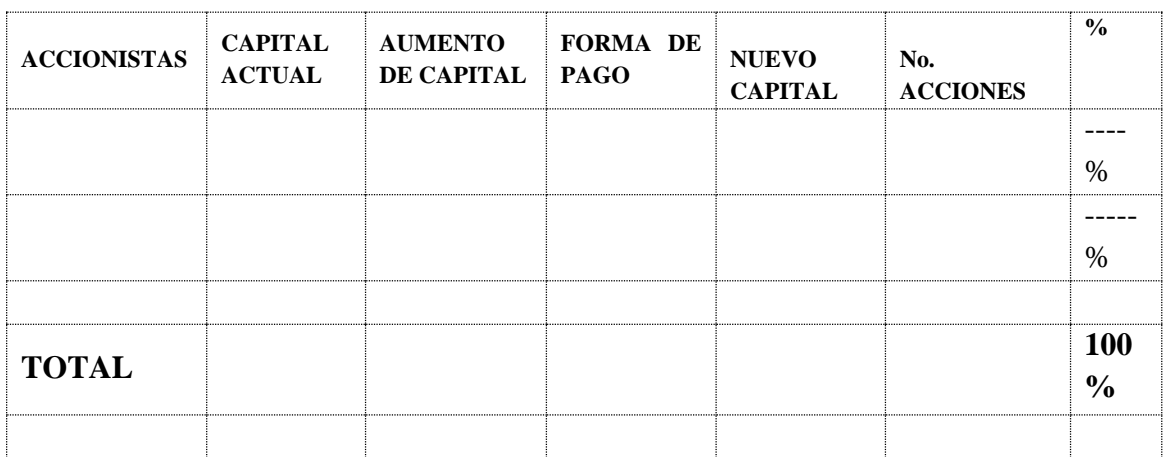

**SEGUNDO. - AUTORIZACIÓN AL GERENTE GENERAL. -** El Gerente General solicita autorización expresa a los Accionistas para modificar los estatutos de la compañía en los términos señalados y efectuar todos los trámites que correspondan ante las instituciones públicas y privadas que intervienen en este tipo de actos, para legalizar el aumento de capital y las reformas del estatuto decididas. La autorización es concedida por unanimidad. - Sin haber otro punto que tratar, por Secretaría se concede un receso para la elaboración del Acta, luego de lo cual se reinstala la sesión, se da lectura al acta, la cual es aprobada por unanimidad, sin modificaciones. - Se levanta la sesión a las...h..., firmando para constancia todos los accionistas por tratarse de una Junta General Extraordinaria y Universal de acuerdo con la Ley de Compañías.

Tratados todos los Puntos del orden del día, se concede un receso para la redacción del Acta, procediendo a dar lectura de la misma, la cual es aprobada en su totalidad. La Junta se da por terminada a las............ horas y al expediente de la misma se agregan los documentos aprobados. El Presidente de la Junta y la Secretaria de la Junta que certifica.

## **ACCIONISTA ACCIONISTA**

# **PRESIDENTE DE LA JUNTA SECRETARIO DE LA JUNTA**